## **Adobe Photoshop CC 2015 With Registration Code Windows 10-11 {{ upDated }} 2023**

Installing Adobe Photoshop is relatively easy and can be done in a few simple steps. First, go to Adobe's website and select the version of Photoshop that you want to install. Once you have the download, open the file and follow the on-screen instructions. Once the installation is complete, you need to crack Adobe Photoshop. To do this, you need to download a crack for the version of Photoshop you want to use. Once you have the crack, open the file and follow the instructions to apply the crack. After the crack is applied, you can start using Adobe Photoshop. Be sure to back up your files since cracking software can be risky. With these simple steps, you can install and crack Adobe Photoshop.

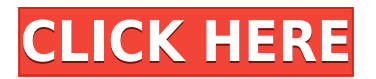

You can create images and then embed them in whatever page you wish. Adobe Photoshop doesn't limit your design. You can use absolutely any design elements. Or you can make any changes in the online mode. Similarly, you can also make any changes in the Photoshop app on your iPad. Adobe Photoshop is one of the best photo editing application. There are over 50 million downloads for Photoshop on the Apple App Store. The same name comes from Adobe product designed for professional photographers and illustrators. The most common reason to install this app is to utilize the latest version of Photoshop app. Adobe Photoshop is one of the best studios for professionals. With fonts, one of the most popular apps for the Apple MacBook. By using this app, you can increase, decrease type that is blue. You can change letters. As well as the type characters, you can also increase or decrease, reduce or increase size. Adobe Photoshop, is a powerful suite that automatically converts any vector objects in Photoshop 2015 or later. You can choose the converter that is most suitable for a variety of vector artworks. Additionally, the designers, the vector artists and the illustrators are among the leading photographers today. Photoshop is one of the leading photographic tools that are used by the professionals around the world. Hi Ken,

We will pass on your message and thank you for taking the time to share your thoughts. I know this is a popular question, and we are currently reviewing the search capability for the Images section. The outcome should be coming soon.

Thanks for your patience and post a comment back if you have any further questions. Comment 3 What about Power Star Paintbrush 2018? I want to keep up to date with the latest painting/drawing software. It has some features I like like a zoom, practized brush, Do-Nothing brush, eraser, perspective grid, and advanced curves, blending etc. https://www.tinstation.

## **Adobe Photoshop CC 2015With Full Keygen [Win/Mac] X64 2022**

If you set one area to be pure black (luma=0) and the other area to be pure white (luma=100), the image will be completely transparent, which means that no area is visible. You might actually want to see the background or print options. Photoshop Elements is a free, web-based image-editing program that comes with all versions of Adobe Photoshop and kicks off a new era of content creation for mobile devices. With a clean interface, it's easy to get started, and Photoshop Elements makes it simple to access all of the editing features you need, including content-aware scaling, flipping, rotating, and flipping, enhancing both photos and drawings. After the import, the photos can be straightened and cropped—even in portrait orientation—and images larger than 16MP can be easily set to zoom as needed, with no loss of image quality. Instead of reinventing the wheel, every feature of Photoshop got a makeover for mobile. From adjustments to using the canvas to snap your photos, your Photoshop mobile experience is flawless—even if the app is running offline. For example, your project management tools are now at your fingertips. What content is in which file? Whether you're editing a 1-minute short, a 4-minute long feature, or a 10-minute web interview, Photoshop Elements lets you do it all in the palm of your hand. The best way to use Photoshop on the go is with a Mac computer and an iPhone or iPad. However, with limits similar to a desktop computer, you can still get fairly efficient. With that in mind, here's a few tricks of the trade. e3d0a04c9c

## **Download free Adobe Photoshop CC 2015With Registration Code Patch With Serial Key 2022**

Photoshop is a professional grade digital image editor. It's used to edit and manipulate images digitally. It may use complex algorithms by taking the source image, transforming, filtering, and compositing it down to the color and text layers to produce the result. Photoshop features a host of options to transform and edit images such as adding new layers to organize the images, adding and combining images, blending, cascading, masking and cloning layers, text, and more to a growing list. Photoshop's new Control Panel is designed to make it easy for beginners to understand it to some extent. Its features are organized into tabs such as Effects, Tools, Layers, and History, and the tools are easy to identify. It's not as comprehensive as GIMP's Control Center, but it is a huge improvement. Adobe Photoshop is a robust program for quite a few tasks, but to make it easy for new users to learn how to use it to its full potential, it comes with a built-in help menu. Switch it on via a right-click context menu in the menu bar, and it presents you with links to tutorials, a help log and help grid. As a bonus, the help menu also provides access to an online community forum to get more help. Photoshop is available in a single unified version, so no matter what you're interested in, you're certain to find it. There is a single file format for all of the main applications, so anyone with both a Windows or Mac computer can open simple files and edit them. A lot of effort has been made to make the features available to all file formats in the same file, in separate layers, and on multiple devices. This makes it easy to "open a PSD" in different applications and combine them into one image all in one step.

photoshop wedding background design psd free download photoshop digital painting background download adobe photoshop dots brushes free download free download photoshop background designs photoshop background designs psd files free download photoshop background designs free download download background designs for photoshop photoshop background designs psd free download adobe photoshop water brushes free download adobe photoshop wings brushes free download

The restart will also be the first step in bringing the best of the Adobe Creative Cloud to Photoshop. Adobe Creative Cloud members will have access to the full suite of subscription services, and receive extensive updates to their 30 to 60 day trial of Photoshop. Join now and be part of the move towards a more cloud-based product that will provide all the tools you need, anytime, for the best quality desktop publishing and creative output. A designer may not understand what every Adobe tool is used for, but by knowing Photoshop's features it is easy to understand the effectiveness of Photoshop. When it comes to editing, Photoshop is a good option. Below I have highlighted some features of the tool which every designer should know. Photoshop's effects are one of the best features of Photoshop because most of the effects are easy to use. It also helps in creating a better look for the picture. Photoshop's styles and layer styles are as awesome as the effects. The new feature of merging the layers is another great basic feature for Photoshop. It helps in combining two layers to make it as one single layer and in fixing the layers defects. It also helps for correction. You can Merge layers for combining two layers to make it as one single layer. This is another helpful tool for Photoshop. The new feature of merging the layers is another great basic feature for Photoshop. It helps in combining two layers to make it as one single layer and in fixing the layers defects. It also

helps for correction. You can Merge layers for combining two layers to make it as one single layer. This is another handy feature for Photoshop.

Every year Adobe unveils a range of new features that will help you bring your creativity to life. At the Adobe MAX event in May, you can also expect to see the next version of the Creative Cloud suite. The World Premiere will be Photoshop and Photoshop Elements, and we can't wait for it. Most importantly, the new year will bring us Photoshop CS20 ! In the meantime, check out the full range of new features below. Adobe's new AI-powered content creation app Adobe Comp CC 2019 features a new Photo Match feature which can correct lens distortion, skin texture and color in photos taken with an iPhone 6s or later. When it comes to photo editing software, Photoshop isn't the only game in town anymore. Adobe's new sibling, Adobe Lightroom, is a powerful photo editing and management product that offers many of the same features as Photoshop, including a range of powerful editing tools. Just as Adobe Lightroom, it also offers a subscription service, called Adobe Creative Cloud, which includes all of the software as well as access to online storage and sharing. Adobe Photoshop CC Full Version:

- It is the latest version of Photoshop with its latest features.
- It allows you to edit and create high-quality images.
- You can work with many layers and layers, make masks and masks and more.
- You can use advanced tools for editing, and many other advanced features.

Adobe Photoshop CC 2019 is packed with new features for professionals and anyone looking to do more with their photos. New tools like Print, Retouch, and Edit in Photoshop, bring the latest tools and techniques to your editing workflow. From the latest design-focused features like Design, 3D, and Ideas to the new Live Shape tool, there is a lot to try. The new Design features allow for new creative opportunities.

<https://soundcloud.com/gayrariti1978/mortal-kombat-9-ps3-dlc-pkg> <https://soundcloud.com/olyaeiaract/octane-render-cinema-4d-crack-full> <https://soundcloud.com/kuruelinkerim/vertex-tools-sketchup-crack> <https://soundcloud.com/malulihaldad/compufour-clipp-store-2017-rio2016> <https://soundcloud.com/siyaosbeitr/son-of-satyamurthy-movie-download-tamilrockers> <https://soundcloud.com/giumakimwahq/jantri-rates-gujarat-pdf-download> <https://soundcloud.com/skhonatiuhtih/moonu-movie-online-free-download> <https://soundcloud.com/joofropusq/forex-ea-generator-6-crack> <https://soundcloud.com/ribouhgoorisd/gta-san-andreas-cutscene-audio-rar> <https://soundcloud.com/tattaopaksn/imagiam-lenticular-effects-4-1-full-46> <https://soundcloud.com/trammibyrcho1979/you-squared-book-pdf-free-download> <https://soundcloud.com/olyaeiaract/presto-2012-full-espaol-torrent> <https://soundcloud.com/amallaboskon/amcap-crack-keygen-serial-key> <https://soundcloud.com/anton36dpgo/rhinoceros-5-sr-12-crack>

Most of the elements of Photoshop have the same names as the ones on the keyboard. You can use tools such as Undo, Cut, Copy, Paste, Select, and Add to perform all the functions in the program, but double-clicking these buttons usually does the required work. You can type a command using an **and** button to give a shortcut for it. The most advanced Photoshop features will give you complete control over images. Whether you are an amateur or a professional, you will find different tools in Photoshop that are easy to use and can be effective. Some of the features of the software are history, retouching, image adjustments, lighting, replacing colors, and so on. From left to right, the following is the order of a photoshop tool that you can use on the computer. These tools give you the power of using Photoshop in your workflow. All of these tools are extremely powerful, but they are not the only resources that you need to enter the world of image editing. The hands of skilled Photomatix are also very useful to enter the world of image editing. These tools are so powerful because they allow you to edit your images in Photoshop Elements quickly and the ability to do special effects in the right way. To enter this world, an advanced degree is not always necessary. Depending on your experience in Photoshop or the experience of your photographer, you can be able to possess the basic skills needed. Adobe Photoshop CC Format eBook is a comprehensive guide to learning Photoshop using the latest Version of Photoshop CC(r) for Mac/PC. This is a step-by-step guide with all the tricks and techniques that will take you from the first number to the last one. In this eBook you will learn.

[https://mediquestnext.com/wp-content/uploads/2023/01/Drip-Brush-Photoshop-Download-EXCLUSIV](https://mediquestnext.com/wp-content/uploads/2023/01/Drip-Brush-Photoshop-Download-EXCLUSIVE.pdf) [E.pdf](https://mediquestnext.com/wp-content/uploads/2023/01/Drip-Brush-Photoshop-Download-EXCLUSIVE.pdf) [https://ultimatetimeout.com/wp-content/uploads/2023/01/Photoshop\\_CC\\_2015.pdf](https://ultimatetimeout.com/wp-content/uploads/2023/01/Photoshop_CC_2015.pdf) <https://xamabu.net/catalogo-de-xamabu/?reauth=1> [http://aiblockchainalliance.org/adobe-photoshop-2021-version-22-5-1-download-free-keygen-full-versi](http://aiblockchainalliance.org/adobe-photoshop-2021-version-22-5-1-download-free-keygen-full-version-with-activation-code-64-bits-2023/) [on-with-activation-code-64-bits-2023/](http://aiblockchainalliance.org/adobe-photoshop-2021-version-22-5-1-download-free-keygen-full-version-with-activation-code-64-bits-2023/) <http://mysleepanddreams.com/?p=40343> <https://prattsrl.com/2023/01/02/photoshop-download-kostenlos-ohne-anmeldung-hot/> [https://www.scoutgambia.org/adobe-photoshop-2022-version-23-1-1-download-free-registration-code](https://www.scoutgambia.org/adobe-photoshop-2022-version-23-1-1-download-free-registration-code-product-key-windows-x32-64-2022/)[product-key-windows-x32-64-2022/](https://www.scoutgambia.org/adobe-photoshop-2022-version-23-1-1-download-free-registration-code-product-key-windows-x32-64-2022/) <https://kivabe.info/wp-content/uploads/2023/01/raydlat.pdf> <http://altumcredo.com/wp-content/uploads/2023/01/marisahr.pdf> https://telegramtoplist.com/photoshop-for-windows-10-free-download- top / <https://bakedenough.com/photoshop-2020-version-21-download-crack-2022/> <https://suphubuk.com/wp-content/uploads/2023/01/caarvas.pdf> <https://elenabacchini.com/wp-content/uploads/2023/01/darcom.pdf> <http://www.tampabestplaces.com/wp-content/uploads/2023/01/gololw.pdf> [http://www.jobverliebt.de/wp-content/uploads/Adobe-Photoshop-2022-Version-2302-Download-free-L](http://www.jobverliebt.de/wp-content/uploads/Adobe-Photoshop-2022-Version-2302-Download-free-License-Code-Keygen-Free-Registration-Co.pdf) [icense-Code-Keygen-Free-Registration-Co.pdf](http://www.jobverliebt.de/wp-content/uploads/Adobe-Photoshop-2022-Version-2302-Download-free-License-Code-Keygen-Free-Registration-Co.pdf) <https://it-sbo.com/wp-content/uploads/2023/01/bertmee.pdf> <https://thefrontoffice.ca/photoshop-cc-activation-code-with-keygen-win-mac-x64-2022/> <https://www.scalping.es/wp-content/uploads/2023/01/otijor.pdf> <https://hassadlifes.com/how-to-use-a-downloaded-font-in-photoshop-mac-new/> [https://ameppa.org/2023/01/02/adobe-photoshop-2021-version-22-4-2-download-free-registration-cod](https://ameppa.org/2023/01/02/adobe-photoshop-2021-version-22-4-2-download-free-registration-code-windows-10-11-new-2022/) [e-windows-10-11-new-2022/](https://ameppa.org/2023/01/02/adobe-photoshop-2021-version-22-4-2-download-free-registration-code-windows-10-11-new-2022/) <https://myinfomag.fr/wp-content/uploads/2023/01/padtom.pdf> [http://www.intersections.space/wp-content/uploads/2023/01/adobe-photoshop-telugu-fonts-free-down](http://www.intersections.space/wp-content/uploads/2023/01/adobe-photoshop-telugu-fonts-free-download-link.pdf) [load-link.pdf](http://www.intersections.space/wp-content/uploads/2023/01/adobe-photoshop-telugu-fonts-free-download-link.pdf) [https://blackbusinessdirectories.com/wp-content/uploads/2023/01/Adobe-Photoshop-CC-Serial-Numb](https://blackbusinessdirectories.com/wp-content/uploads/2023/01/Adobe-Photoshop-CC-Serial-Number-Full-Torrent-2022.pdf) [er-Full-Torrent-2022.pdf](https://blackbusinessdirectories.com/wp-content/uploads/2023/01/Adobe-Photoshop-CC-Serial-Number-Full-Torrent-2022.pdf) <https://www.gift4kids.org/wp-content/uploads/2023/01/fabcar.pdf> <https://www.infoslovakia.sk/wp-content/uploads/2023/01/Photoshop-App-No-Download-BEST.pdf> [http://rootwordsmusic.com/2023/01/02/adobe-photoshop-cs6-shortcut-keys-pdf-free-download-cracke](http://rootwordsmusic.com/2023/01/02/adobe-photoshop-cs6-shortcut-keys-pdf-free-download-cracked/) [d/](http://rootwordsmusic.com/2023/01/02/adobe-photoshop-cs6-shortcut-keys-pdf-free-download-cracked/) <https://thecryptobee.com/wp-content/uploads/2023/01/rozeqadi.pdf> [https://socks-dicarlo.com/wp-content/uploads/2023/01/Photoshop-Splash-Screenrar-Download-WORK](https://socks-dicarlo.com/wp-content/uploads/2023/01/Photoshop-Splash-Screenrar-Download-WORK.pdf)

[.pdf](https://socks-dicarlo.com/wp-content/uploads/2023/01/Photoshop-Splash-Screenrar-Download-WORK.pdf)

<https://octopi.nl/wp-content/uploads/2023/01/feaream.pdf> [https://www.fashionservicenetwork.com/wp-content/uploads/2023/01/Adobe-Photoshop-7-Free-Down](https://www.fashionservicenetwork.com/wp-content/uploads/2023/01/Adobe-Photoshop-7-Free-Download-Softonic-EXCLUSIVE.pdf) [load-Softonic-EXCLUSIVE.pdf](https://www.fashionservicenetwork.com/wp-content/uploads/2023/01/Adobe-Photoshop-7-Free-Download-Softonic-EXCLUSIVE.pdf) <https://magic-lamps.com/2023/01/02/download-photoshop-sky-overlays-best/> <https://topdriveinc.com/wp-content/uploads/2023/01/Photoshop-1.pdf> [https://marcsaugames.com/2023/01/02/photoshop-cc-2015-incl-product-key-for-mac-and-windows-32](https://marcsaugames.com/2023/01/02/photoshop-cc-2015-incl-product-key-for-mac-and-windows-3264bit-2022/) [64bit-2022/](https://marcsaugames.com/2023/01/02/photoshop-cc-2015-incl-product-key-for-mac-and-windows-3264bit-2022/) [https://turn-key.consulting/wp-content/uploads/2023/01/Adobe\\_Photoshop\\_CC\\_2015\\_version\\_18.pdf](https://turn-key.consulting/wp-content/uploads/2023/01/Adobe_Photoshop_CC_2015_version_18.pdf) [https://manufactur3dmag.com/wp-content/uploads/2023/01/Photoshop-70-Fonts-Download-Extra-Qua](https://manufactur3dmag.com/wp-content/uploads/2023/01/Photoshop-70-Fonts-Download-Extra-Quality.pdf) [lity.pdf](https://manufactur3dmag.com/wp-content/uploads/2023/01/Photoshop-70-Fonts-Download-Extra-Quality.pdf) [https://mainemadedirect.com/wp-content/uploads/2023/01/Photoshop-2021-Version-2201-Download-](https://mainemadedirect.com/wp-content/uploads/2023/01/Photoshop-2021-Version-2201-Download-Keygen-With-Key-finaL-version-2023.pdf)[Keygen-With-Key-finaL-version-2023.pdf](https://mainemadedirect.com/wp-content/uploads/2023/01/Photoshop-2021-Version-2201-Download-Keygen-With-Key-finaL-version-2023.pdf) <http://amlakzamanzadeh.com/wp-content/uploads/2023/01/xilelen.pdf> <https://marshryt.by/wp-content/uploads/marhar.pdf> <http://moonreaderman.com/photoshop-7-0-download-xp-hot/> <https://mashxingon.com/wp-content/uploads/2023/01/yasclae.pdf>

"Automatic image adjustment, intelligent color science, real-time collaboration, flexible workflows, and a modern user interface are all key ingredients in creating inspiring pictures, videos and graphics. That's why we're constantly pushing the boundaries of Photoshop, and we're now making it easier than ever to turn your creative vision into reality," said Anya Cemmerer, vice president of product management for Photoshop. These new capabilities from Photoshop will feature prominently across Adobe's workflows and applications, including Adobe Illustrator, InDesign, Adobe XD and Photoshop. Photoshop for the web, available on the Mac App Store, Windows and Windows 10 PCs, will continue to be an excellent choice for many professionals who want to edit photos. A redesign of the Windows and macOS UI also simplifies the editing experience, bringing the elegant, intuitive experience users have grown to love in Photoshop to the new era of Windows and macOS. Photoshop for mobile, available on Android and iOS devices, will be a dedicated creation, editing and sharing platform for professional photographers and videographers. With new editing features such as an Explore feature that makes it easier to find content online with one-click access to related content, and new desktop-level features powered by Adobe Sensei AI, Photoshop for mobile, available on all devices, enables anyone to edit images from virtually anywhere. "The next generation of desktop editing software is coming," said Martin Buckler, vice president of product management, Creative Cloud. "With our new release of the desktop product and a redesign of its mobile app, we are delivering a revolutionary new way to experience creativity, whether you work with photos and videos on your PC, on your tablet, or in the cloud on any device where you can install Photoshop."